# cs224n-python-review-code-updated

January 15, 2021

## **0.0.1 Agenda**

- 1. Installation
- 2. Basics
- 3. Iterables
- 4. Numpy (for math and matrix operations)
- 5. Matplotlib (for plotting)
- 6. Q&A

```
[1]: # Note: This tutorial is based on Python 3.8
     # but it should apply to all Python 3.X versions
     # Please note that this tutorial is NOT exhaustive
     # We try to cover everything you need for class assignments
     # but you should also navigate external resources
     #
     # More tutorials:
     # NUMPY:
     # https://cs231n.github.io/python-numpy-tutorial/#numpy
     # https://numpy.org/doc/stable/user/quickstart.html
     # MATPLOTLIB:
     # https://matplotlib.org/gallery/index.html
     # BASICS:
     # https://www.w3schools.com/python/
     # CONSULT THESE WISELY:
     # The official documentation, Google, and Stack-overflow are your friends!
```
### **0.0.2 1. Installation**

**Anaconda for environment management** https://www.anaconda.com/

common commands

conda env list <– list all environments

conda create -n newenv python=3.8 <– create new environment

conda enc create -f env.yml <– create environment from config file

conda activate envname <– activate a environment

conda deactivate <– exit environment

pip install packagename <– install package for current environment

jupyter notebook <– open jupyter in current environment

**Package installation using conda/pip** Live demo

## **Recommended IDEs** Spyder (in-built in Anaconda)

Pycharm (the most popular choice, compatible with Anaconda)

```
[2]: # common anaconda commands
     #conda env list
     #conda create -n name python=3.8
     #conda env create -f env.yml
     #conda activate python2.7
     #conda deactivate
     #install packages
     #pip install <package>
```
## **0.0.3 2. Basics**

https://www.w3schools.com/python/

```
[3]: # input and output
    name = input()print("hello, " + name)
```
224N hello, 224N

```
[4]: # print multiple variables separated by a space
     print("hello", name, 1, 3.0, True)
```
hello 224N 1 3.0 True

```
[5]: # line comment
        \overline{u} \overline{u}block
        comments
        """
```
[5]: '\nblock \ncomments\n'

```
[6]: # variables don't need explicit declaration
    var = "hello" # string
    var = 10.0 # float
    var = 10 # int
```

```
var = True # boolean
      var = [1,2,3] # pointer to list
      var = None # empty pointer
 [7]: # type conversions
      var = 10print(int(var))
      print(str(var))
     print(float(var))
     10
     10
     10.0
 [8]: # basic math operations
     var = 10print("var + 4 =", 10 + 4)
      print("var - 4 =", 10 - 4)
      print("var * 4 =", 10 * 4)
      print("var \hat{ } 4=", 10 ** 4)
      print("int(var) / 4 =", 10//4) # // for int division
      print("float(var) / 4 =", 10/4) # / for float division
      # All compound assignment operators available
      # including += -= *= **= /= //=
      # pre/post in/decrementers not available (++ --)
     var + 4 = 14var - 4 = 6var * 4 = 40var^ 4 = 10000int(var) / 4 = 2float(var) / 4 = 2.5[9]: # basic boolean operations include "and", "or", "not"
      print("not True is", not True)
      print("True and False is", True and False)
      print("True or False is", True or False)
     not True is False
     True and False is False
     True or False is True
[10]: # String operations
      # '' and "" are equivalent
      s = "String"#s = 'Mary said "Hello" to John'
      #s = "Mary said \"Hello\" to John"
```

```
# basic
      print(len(s)) # get length of string and any iterable type
      print(s[0]) # get char by index
      print(s[1:3]) # [1,3)
      print("This is a " + s + "!")
      # handy tools
      print(s.lower())
      print(s*4)
      print("ring" in s)
      print(s.index("ring"))
      # slice by delimiter
      print("I am a sentence".split(" "))
      # concatenate a list of string using a delimiter
      print("...".join(['a','b','c']))
      # formatting variables
      print("Formatting a string like %.2f"%(0.12345))
      print(f"Or like {s}!")
     6
     S
     tr
     This is a String!
     string
     StringStringStringString
     True
     2
     ['I', 'am', 'a', 'sentence']
     a…b…c
     Formatting a string like 0.12
     Or like String!
 [ ]: # control flows
      # NOTE: No parentheses or curly braces
      # Indentation is used to identify code blocks
      # So never ever mix spaces with tabs
      for i in range(0,5):
         for j in range(i, 5):
             print("inner loop")
          print("outer loop")
[11]: # if-else
      var = 10
```

```
if var > 10:
```

```
print(">")
elif var == 10:
   print("=")
else:
   print("<")
```
=

```
[12]: # use "if" to check null pointer or empty arrays
      var = None
      if var:
         print(var)
      var = []
      if var:
          print(var)
      var = "object"if var:
         print(var)
```
object

```
[13]: # while-loop
      var = 5while var > 0:
           print(var)
           var -15
      4
      3
      2
      1
[14]: # for-loop
       for i in range(3): # prints 0 1 2
           print(i)
       \left( \begin{array}{cc} n|n|n \end{array} \right)equivalent to
       for (int i = 0; i < 3; i++)
       """
       print("-----")# range (start-inclusive, stop-exclusive, step)
       for i in range(2, -3, -2):
            print(i)
       """
       equivalent to
```

```
for (int i = 2; i > -3; i-=2)
"""
0
1
2
-------
2
0
-2
```
[14]: '\nequivalent to\nfor (int i = 2; i > -3; i-=2)\n'

```
[15]: # define function
      def func(a, b):
         return a + b
     func(1,3)
```
 $[15]$ : 4

```
[16]: # use default parameters and pass values by parameter name
     def rangeCheck(a, min_val = 0, max_val=10):
         return min_val < a < max_val # syntactic sugar
     rangeCheck(5, max_val=4)
```
[16]: False

```
[17]: # define class
      class Foo:
          # optinal constructor
          def __init__(self, x):
              # first parameter "self" for instance reference, like "this" in JAVA
              self.x = x# instance method
          def printX(self): # instance reference is required for all function␣
       ,→parameters
              print(self.x)
          # class methods, most likely you will never need this
          @classmethod
          def printHello(self):
              print("hello")
      obj = Foo(6)obj.printX()
```
6

```
[18]: # class inheritance - inherits variables and methods
      # You might need this when you learn more PyTorch
      class Bar(Foo):
         pass
      obj = Bar(3)obj.printX()
```
3

**0.0.4 3. Iterables**

```
[19]: alist = list() # linear, size not fixed, not hashable
     atuple = tuple() # linear, fixed size, hashable
     adict = dict() # hash table, not hashable, stores (key,value) pairs
     aset = set() # hash table, like dict but only stores keys
     acopy = alist.copy() # shallow copy
     print(len(alist)) # gets size of any iterable type
```
 $\Omega$ 

```
[20]: # examplar tuple usage
      # creating a dictionary to store ngram counts
      d = \text{dict}()d[("a", "cat")] = 10d[["a", "cat"]] = 11
```

```
---------------------------------------------------------------------------
TypeError Traceback (most recent call last)
<ipython-input-20-47597361a541> in <module>
     3 d = dict()
     4 d[("a","cat")] = 10
----> 5 d[["a","cat"]] = 11
```
**TypeError**: unhashable type: 'list'

[21]: *"""*

```
List: not hashable (i.e. can't use as dictionary key)
      dynamic size
      allows duplicates and inconsistent element types
      dynamic array implementation
"""
# list creation
alist = [] # empty list, equivalent to list()
alist = [1,2,3,4,5] # initialized list
```

```
print(alist[0])
alist[0] = 5print(alist)
print("-"*10)
# list indexing
print(alist[0]) # get first element (at index 0)
print(alist[-2]) # get last element (at index len-1)
print(alist[3:]) # get elements starting from index 3 (inclusive)
print(alist[:3]) # get elements stopping at index 3 (exclusive)
print(alist[2:4]) # get elements within index range [2,4)
print(alist[6:]) # prints nothing because index is out of range
print(alist[::-1]) # returns a reversed list
print("-"*10)# list modification
alist.append("new item") # insert at end
alist.insert(0, "new item") # insert at index 0
alist.extend([2,3,4]) # concatenate lists
# above line is equivalent to alist += [2,3,4]
alist.index("new item") # search by content
alist.remove("new item") # remove by content
alist.pop(0) # remove by index
print(alist)
print("-"*10)if "new item" in alist:
    print("found")
else:
    print("not found")
print("-"*10)# list traversal
for ele in alist:
    print(ele)
print("-"*10)# or traverse with index
for i, ele in enumerate(alist):
    print(i, ele)
1
[5, 2, 3, 4, 5]
----------
```

```
5
```

```
4
```

```
[4, 5]
```

```
[5, 2, 3]
      [3, 4]
      \Box[5, 4, 3, 2, 5]
      ----------
      [2, 3, 4, 5, 'new item', 2, 3, 4]
     ----------
     found
      ----------
     2
     3
     4
     5
     new item
     2
     3
     4
      ----------
     0 2
     1 3
     2 4
     3 5
     4 new item
     5 2
     6 3
     7 4
[22]: \sqrt{mn}Tuple: hashable (i.e. can use as dictionary key)
              fixed size (no insertion or deletion)
      \frac{1}{n} \frac{n}{n}# it does not make sense to create empty tuples
      atuple = (1, 2, 3, 4, 5)# or you can cast other iterables to tuple
      atuple = tuple([1, 2, 3])# indexing and traversal are same as list
[23]: \frac{m}{n}Named tuples for readibility
      """
      from collections import namedtuple
      Point = namedtuple('Point', 'x y')
      pt1 = Point(1.0, 5.0)pt2 = Point(2.5, 1.5)print(pt1.x, pt1.y)
```

```
1.0 5.0
```

```
[24]: \sqrt{mn}Dict: not hashable
            dynamic size
            no duplicates allowed
            hash table implementation which is fast for searching
      """
      # dict creation
      adict = {} # empty dict, equivalent to dict()
      adict = \{ 'a':1, 'b':2, 'c':3 \}print(adict)
      # get all keys in dictionary
      print(adict.keys())
      # get value paired with key
      print(adict['a'])
      key = 'e'# NOTE: accessing keys not in the dictionary leads to exception
      if key in adict:
          print(adict[key])
      # add or modify dictionary entries
      adict['e'] = 10 # insert new key
      adict['e'] = 5 # modify existing keys
      print("-"*10)
      # traverse keys only
      for key in adict:
          print(key, adict[key])
      print("-"*10)
      # or traverse key-value pairs together
      for key, value in adict.items():
          print(key, value)
      print("-"*10)# NOTE: Checking if a key exists
      key = 'e'if key in adict: # NO .keys() here please!
          print(adict[key])
      else:
          print("Not found!")
```

```
{'a': 1, 'b': 2, 'c': 3}
dict_keys(['a', 'b', 'c'])
1
```

```
----------
a 1
b 2
c 3
e 5
----------
a 1
b 2
c 3
e 5
----------
```
5

```
[25]: \frac{m}{m}Special dictionaries
      \pi \pi \pi# set is a dictionary without values
      aset = set()aset.add('a')
      # deduplication short-cut using set
      alist = [1, 2, 3, 3, 3, 4, 3]alist = list(set(alist))
      print(alist)
      # default_dictionary returns a value computed from a default function
      # for non-existent entries
      from collections import defaultdict
      adict = defaultdict(lambda: 'unknown')
      adict['cat'] = 'feline'
      print(adict['cat'])
      print(adict['dog'])
```
[1, 2, 3, 4] feline unknown

```
[26]: # counter is a dictionary with default value of 0
      # and provides handy iterable counting tools
      from collections import Counter
      # initialize and modify empty counter
      counter1 = Counter()counter1['t'] = 10counter1[\cdot t'] += 1
      counter1[ 'e' ] += 1
      print(counter1)
```

```
print("-"*10)
      # initialize counter from iterable
      counter2 = Counter("letters to be counted")
      print(counter2)
      print("-"*10)
      # computations using counters
      print("1", counter1 + counter2)
      print("2,", counter1 - counter2)
      print("3", counter1 or counter2) # or for intersection, and for union
     Counter({'t': 11, 'e': 1})
     ----------
     Counter({'e': 4, 't': 4, ' ': 3, 'o': 2, 'l': 1, 'r': 1, 's': 1, 'b': 1, 'c': 1,
     'u': 1, 'n': 1, 'd': 1})
     ----------
     1 Counter({'t': 15, 'e': 5, ' ': 3, 'o': 2, 'l': 1, 'r': 1, 's': 1, 'b': 1, 'c':
     1, 'u': 1, 'n': 1, 'd': 1})
     2, Counter({'t': 7})
     3 Counter({'t': 11, 'e': 1})
[27]: # sorting
      a = [4, 6, 1, 7, 0, 5, 1, 8, 9]a = sorted(a)print(a)
      a = sorted(a, reverse=True)
      print(a)
     [0, 1, 1, 4, 5, 6, 7, 8, 9]
     [9, 8, 7, 6, 5, 4, 1, 1, 0]
[28]: # sorting
      a = [('cat", 1), ('dog", 3), ('bird", 2)]a = sorted(a)print(a)
      a = sorted(a, key=lambda x:x[1])print(a)
     [('bird', 2), ('cat', 1), ('dog', 3)]
     [('cat', 1), ('bird', 2), ('dog', 3)]
[29]: # useful in dictionary sorting
      adict = \{'cat':3, 'bird':1\}print(sorted(adict.items(), key=lambda x:x[1]))
```

```
[('bird', 1), ('cat', 3)]
```

```
[30]: # Syntax sugar: one-line control flow + list operation
      sent = ["i am good", "a beautiful day", "HELLO FRIEND"]
      "''''for i in range(len(sent)):
         sent[i] = sent[i].lower().split(" ")
      """
      sent1 = [s.lower().split(" ") for s in sent]
      print(sent1)
      sent2 = [s.lower().split(" ") for s in sent if len(s) > 10]
      print(sent2)
      # Use this for deep copy!
      # copy = [obj.copy() for obj in original]
     [['i', 'am', 'good'], ['a', 'beautiful', 'day'], ['hello', 'friend']]
     [['a', 'beautiful', 'day'], ['hello', 'friend']]
[31]: # Syntax sugar: * operator for repeating iterable elements
      print("-"*10)print([1]*10)# Note: This only repeating by value
      # So you cannot apply the trick on reference types
      # To create a double list
      # DONT
      doublelist = [[]]*10doublelist[0].append(1)
      print(doublelist)
      # DO
      doublelist = [[] for ] in range(10)]
      doublelist[0].append(1)
      print(doublelist)
```
[1, 1, 1, 1, 1, 1, 1, 1, 1, 1]  $[1], [1], [1], [1], [1], [1], [1], [1], [1], [1], [1]$  $[1]$ ,  $[1]$ ,  $[1]$ ,  $[1]$ ,  $[1]$ ,  $[1]$ ,  $[1]$ ,  $[1]$ ,  $[1]$ 

#### **0.0.5 4. Numpy**

----------

Very powerful python tool for handling matrices and higher dimensional arrays

```
[32]: import numpy as np
```
[33]: *# create arrays*  $a = np.array([1,2],[3,4],[5,6]])$ 

print(a) print(a.shape) *# create all-zero/one arrays* **b** =  $np.\text{ones}((3,4))$  #  $np.\text{zeros}((3,4))$ print(b) print(b.shape) *# create identity matrix*  $c = np \cdot eye(5)$ print(c) print(c.shape) [[1 2] [3 4] [5 6]] (3, 2) [[1. 1. 1. 1.] [1. 1. 1. 1.] [1. 1. 1. 1.]] (3, 4) [[1. 0. 0. 0. 0.] [0. 1. 0. 0. 0.] [0. 0. 1. 0. 0.] [0. 0. 0. 1. 0.] [0. 0. 0. 0. 1.]] (5, 5) [34]: *# reshaping arrays* a = np.arange(8) *# [8,] similar range() you use in for-loops* **b** = **a**.reshape( $(4,2)$ ) # shape  $[4,2]$  $c = a.\text{reshape}((2,2,-1))$  # shape  $[2,2,2]$  ---1 for auto-fill  $d = c$ .flatten()  $# shape [8, ]$  $e = np.$  expand\_dims(a, 0) #  $[1, 8]$  $f = np$ . expand\_dims(a, 1) #  $[8, 1]$ g = e.squeeze() *# shape[8, ] -- remove all unnecessary dimensions* print(a) print(b) [0 1 2 3 4 5 6 7] [[0 1] [2 3] [4 5] [6 7]] [35]: *# concatenating arrays*  $a = np \cdot ones((4,3))$  $b = np \cdot ones((4,3))$  $c = np \cdot \text{concatenate}([a, b], 0)$ 

```
print(c.shape)
d = np \cdot \text{concatenate}([a, b], 1)print(d.shape)
```

```
(8, 3)
```

```
(4, 6)
```

```
[36]: # one application is to create a batch for NN
      x1 = np.ones((32, 32, 3))x2 = np \cdot ones((32, 32, 3))x3 = np \cdot ones((32, 32, 3))# --> to create a batch of shape (3,32,32,3)
      x = [x1, x2, x3]x = [np. expand\_dims(xx, 0) for xx in x] # xx shape becomes (1, 32, 32, 3)x = np.\text{concatenate}(x, 0)print(x.shape)
```
(3, 32, 32, 3)

```
[37]: # access array slices by index
      a = np{\text{.zeros}([10, 10])}a[:3] = 1a[:, :3] = 2a[:3, :3] = 3rows = [4, 6, 7]cols = [9, 3, 5]a[rows, cols] = 4print(a)
     [[3. 3. 3. 1. 1. 1. 1. 1. 1. 1.]
      [3. 3. 3. 1. 1. 1. 1. 1. 1. 1.]
      [3. 3. 3. 1. 1. 1. 1. 1. 1. 1.]
      [2. 2. 2. 0. 0. 0. 0. 0. 0. 0.]
      [2. 2. 2. 0. 0. 0. 0. 0. 0. 4.]
      [2. 2. 2. 0. 0. 0. 0. 0. 0. 0.]
      [2. 2. 2. 4. 0. 0. 0. 0. 0. 0.]
      [2. 2. 2. 0. 0. 4. 0. 0. 0. 0.]
      [2. 2. 2. 0. 0. 0. 0. 0. 0. 0.]
      [2. 2. 2. 0. 0. 0. 0. 0. 0. 0.]]
[38]: # transposition
      a = np.arange(24).reshape(2,3,4)print(a.shape)
      print(a)
      a = np.transpose(a, (2,1,0)) # swap 0th and 2nd axes
      print(a.shape)
      print(a)
```

```
(2, 3, 4)
     [[[ 0 1 2 3]
       [ 4 5 6 7]
       [ 8 9 10 11]]
      [[12 13 14 15]
       [16 17 18 19]
       [20 21 22 23]]]
     (4, 3, 2)
     [[[ 0 12]
       [ 4 16]
       [ 8 20]]
      [[ 1 13]
       [ 5 17]
       [ 9 21]]
      [[ 2 14]
       [ 6 18]
       [10 22]]
      [[ 3 15]
       [ 7 19]
       [11 23]]]
[39]: c = np.array([1,2], [3,4])# pinv is pseudo inversion for stability
      print(np.linalg.pinv(c))
      # l2 norm by default, read documentation for more options
      print(np.linalg.norm(c))
      # summing a matrix
      print(np.sum(c))
      # the optional axis parameter
      print(c)
      print(np.sum(c, axis=0)) # sum along axis 0
      print(np.sum(c, axis=1)) # sum along axis 1
     [[-2, 1, ]][1.5 -0.5]5.477225575051661
     10
     [[1 2]
     [3 4]]
     [4 6]
     [3 7]
```

```
[40]: # dot product
      c = np.array([1,2])d = np.array([3, 4])print(np.dot(c,d))
```

```
11
```

```
[41]: # matrix multiplication
      a = np.ones((4,3)) # 4,3b = np.ones((3,2)) # 3,2 -- > 4,2print(a @ b) # same as a.dot(b)
      c = a \circ b # (4,2)
      # automatic repetition along axis
      d = np.array([1, 2, 3, 4]). reshape(4, 1)print(c + d)# handy for batch operation
      batch = np.ones((3, 32))weight = np.ones((32, 10))bias = np.ones((1,10))print((batch @ weight + bias).shape)
     [[3. 3.]
      [3. 3.]
      [3. 3.]
      [3. 3.]]
     [[4. 4.]
      [5. 5.]
      [6. 6.]
      [7. 7.]]
     (3, 10)
[42]: # speed test: numpy vs list
      a = np.ones((100, 100))b = np.ones((100, 100))def matrix_multiplication(X, Y):
          result = [[0]*len(Y[0]) for _ in range(len(X))]for i in range(len(X)):
              for j in range(len(Y[0])):
                  for k in range(len(Y)):
                      result[i][j] += X[i][k] * Y[k][j]return result
      import time
      # run numpy matrix multiplication for 10 times
```

```
start = time.time()for \sin range(10):
   a @ b
end = time.time()print("numpy spends {} seconds".format(end-start))
# run list matrix multiplication for 10 times
start = time.time()for _ in range(10):
   matrix_multiplication(a,b)
end = time.time()print("list operation spends {} seconds".format(end-start))
# the difference gets more significant as matrices grow in size!
```
numpy spends 0.001990079879760742 seconds list operation spends 8.681961059570312 seconds

```
[43]: # element-wise operations, for examples
      np.log(a)
      np.exp(a)
      np.sin(a)
      # operation with scalar is interpreted as element-wise
      a * 3
```

```
[43]: array([[3., 3., 3., .., 3., 3., 3.],
             [3., 3., 3., …, 3., 3., 3.],
             [3., 3., 3., …, 3., 3., 3.],
             …,
             [3., 3., 3., …, 3., 3., 3.],
             [3., 3., 3., …, 3., 3., 3.],
             [3., 3., 3., ..., 3., 3., 3.]
```
#### **0.0.6 5. Matplotlib**

Powerful tool for visualization Many tutorials online. We only go over the basics here

```
[44]: import matplotlib.pyplot as plt
```
[45]: *# line plot*  $x = [1, 2, 3]$  $y = [1, 3, 2]$ plt.plot(x,y)

[45]: [<matplotlib.lines.Line2D at 0x17b1b50a040>]

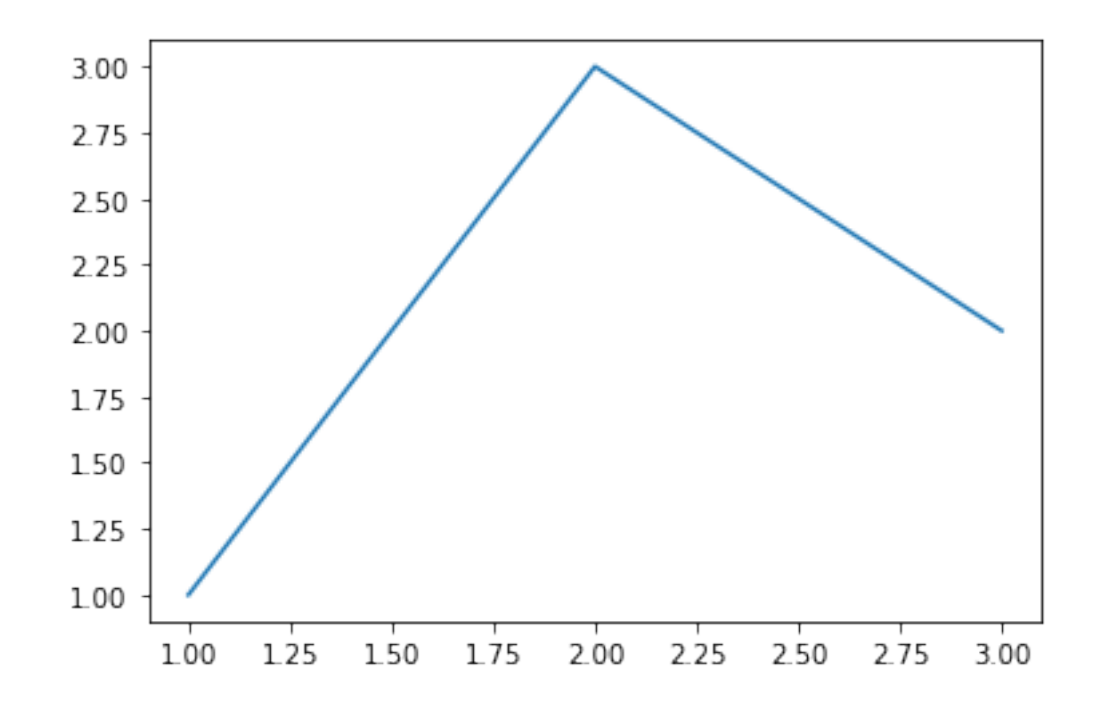

## [46]: *# scatter plot* plt.scatter(x,y)

[46]: <matplotlib.collections.PathCollection at 0x17b1b530490>

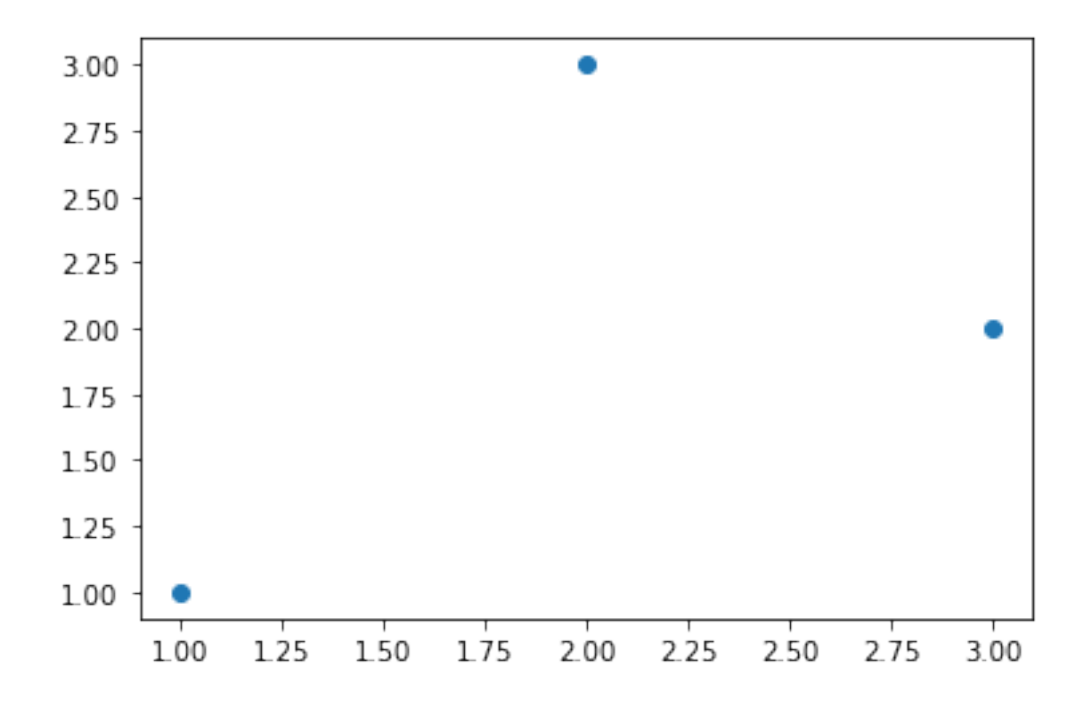

```
[47]: # bar plots
      plt.bar(x,y)
```
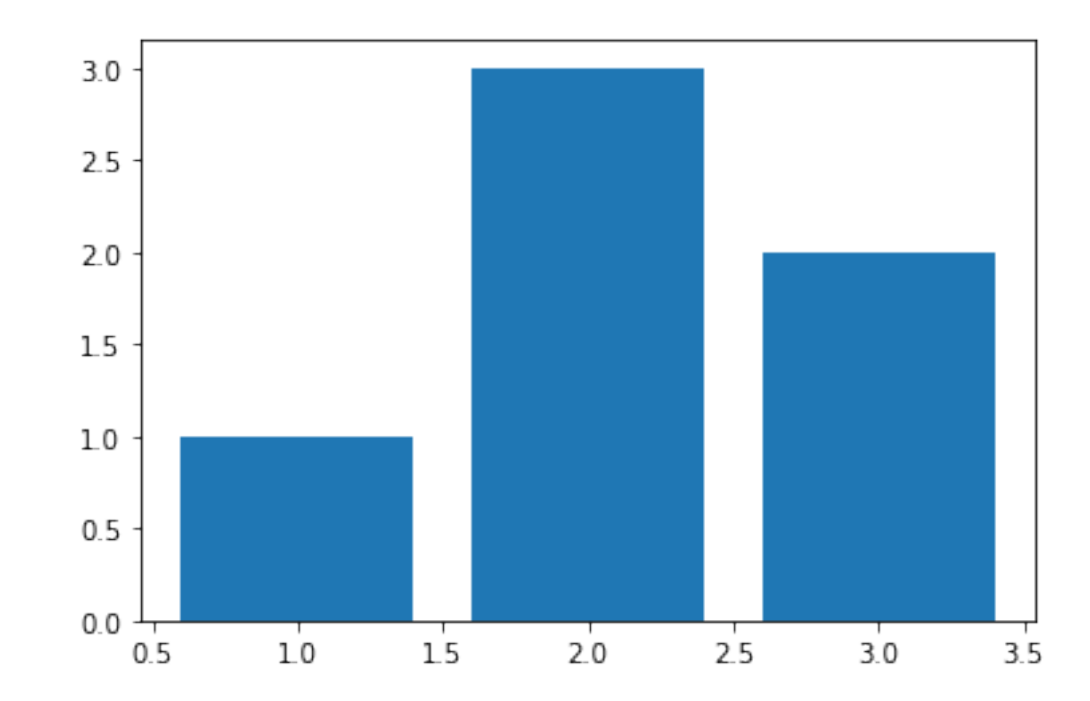

### [47]: <BarContainer object of 3 artists>

```
[48]: # plot configurations
      x = [1, 2, 3]y1 = [1, 3, 2]y2 = [4, 0, 4]# set figure size
      plt.figure(figsize=(5,5))
      # set axes
      plt.xlim(0,5)
      plt.ylim(0,5)
      plt.xlabel("x label")
      plt.ylabel("y label")
      # add title
      plt.title("My Plot")
      plt.plot(x,y1, label="data1", color="red", marker="*")
      plt.plot(x,y2, label="data2", color="green", marker=".")
      plt.legend()
```
[48]: <matplotlib.legend.Legend at 0x17b1b669d00>

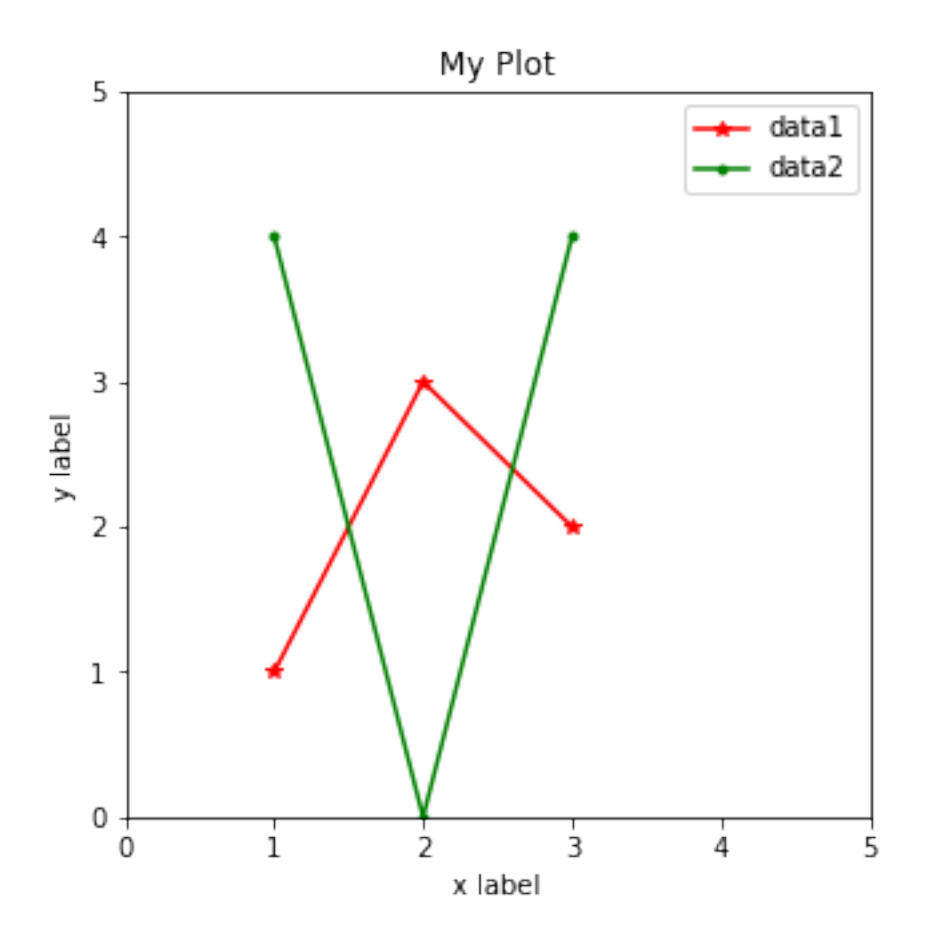

**0.0.7 Q&A**

[ ]: